## **BOT 73.14B Course Outline as of Spring 2001**

# **CATALOG INFORMATION**

Full Title: MS Access Expert Level for the Office Professional Last Reviewed: 8/28/2017 Dept and Nbr: BOT 73.14B Title: MS ACCESS EXPERT LEVEL

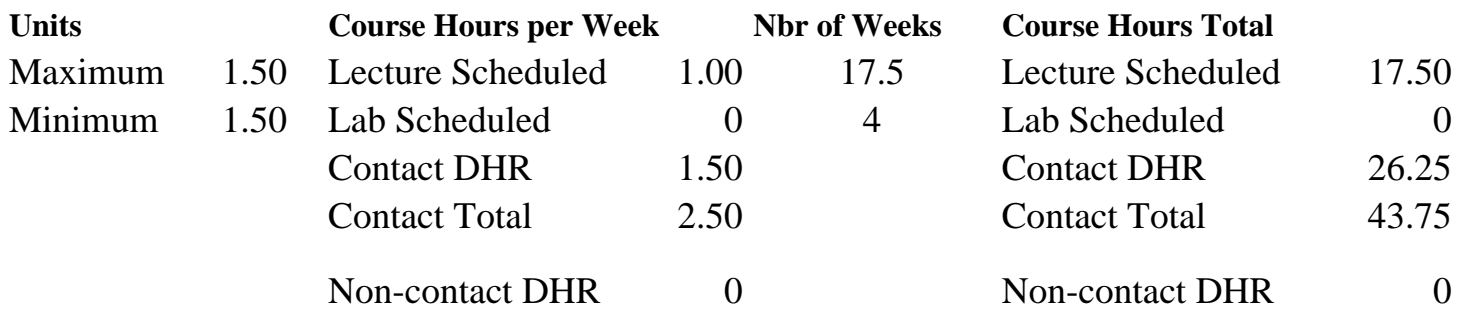

Total Out of Class Hours: 35.00 Total Student Learning Hours: 78.75

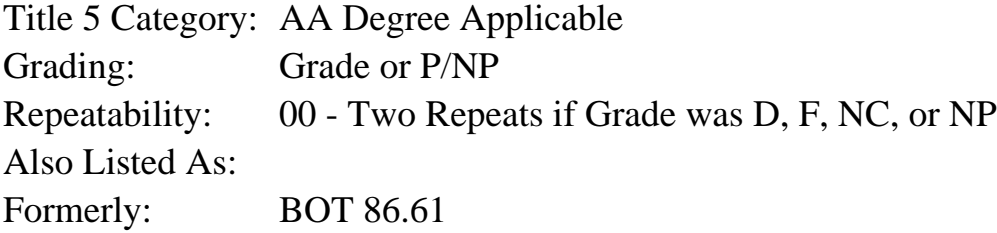

## **Catalog Description:**

Designed for the office professional or other serious personal computer user. Emphasizes customizing an existing database by creating conditional parameter queries, using conditional macros, popup forms, multi-page forms, and specialized reports.

## **Prerequisites/Corequisites:**

## **Recommended Preparation:**

Course Completion or Concurrent Enrollment in CS 63.1A ( or CS 63.11A or BOT 73.14A)

## **Limits on Enrollment:**

## **Schedule of Classes Information:**

Description: Designed for the office professional or other serious personal computer user. Emphasizes customizing an existing database by creating conditional parameter queries, using conditional macros, popup forms, multi-page forms, and specialized reports. (Grade or P/NP) Prerequisites/Corequisites:

Recommended: Course Completion or Concurrent Enrollment in CS 63.1A ( or CS 63.11A or BOT 73.14A)

# **ARTICULATION, MAJOR, and CERTIFICATION INFORMATION:**

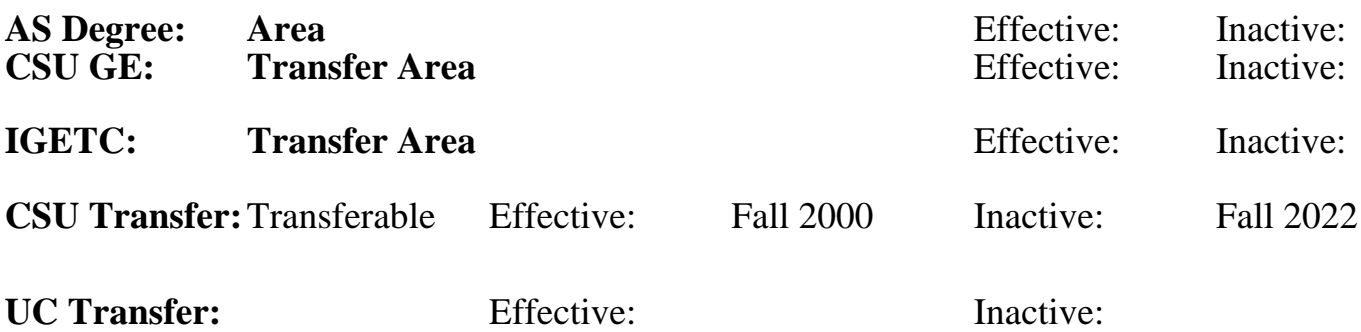

## **CID:**

## **Certificate/Major Applicable:**

[Certificate Applicable Course](SR_ClassCheck.aspx?CourseKey=BOT73.14B)

# **COURSE CONTENT**

## **Outcomes and Objectives:**

Students will:

- 1. Create or modify an existing database using a switchboard
- 2. Add popup forms
- 3. Create conditional queries
- 4. Create conditional macros
- 5. Create multi-page tabbed forms
- 6. Create specialized reports

## **Topics and Scope:**

- 1. Create or modify an existing database using a switchboard
	- A. List the principle behind a switchboard
	- B. Create multiple switchboard pages
	- C. Add graphic image to switchboard
	- D. Describe how to work with properties
- 2. Add popup forms
	- A. Define the use of a popup form
	- B. Create a popup form
	- C. Use popup form while entering information in database
- 3. Create conditional queries
	- A. Explain when/how to use a conditional query
	- B. Create conditional queries
	- C. Use conditional queries to create reports
- 4. Create conditional macros
	- A. Create macros that will run based on conditions supplied upon execution of the macro
	- B. Run macros to create specialized reports
	- C. Create macros that will automate printing of specific records
- 5. Create multi-page tabbed forms
	- A. Design and create forms without using the wizard
	- B. Create forms that have multiple pages
- 6. Create reports
	- A. Create label reports that will print automatically based on macros
	- B. Create reports that have running sums
	- C. Create reports based on specific conditions using macros and queries

#### **Assignment:**

Reading assignments from textbook and outside sources. Hands-on computer activities.

## **Methods of Evaluation/Basis of Grade:**

**Writing:** Assessment tools that demonstrate writing skills and/or require students to select, organize and explain ideas in writing.

None, This is a degree applicable course but assessment tools based on writing are not included because problem solving assessments and skill demonstrations are more appropriate for this course.

**Problem Solving:** Assessment tools, other than exams, that demonstrate competence in computational or noncomputational problem solving skills.

Quizzes, Application problems

**Skill Demonstrations:** All skill-based and physical demonstrations used for assessment purposes including skill performance exams.

**Exams:** All forms of formal testing, other than skill performance exams.

Multiple choice, True/false, Production exams  $\sum_{20-50\%}^{20}$ 

**Other:** Includes any assessment tools that do not logically fit into the above categories.

## **Representative Textbooks and Materials:**

Microsoft Access 2000, Course Technology, 2000

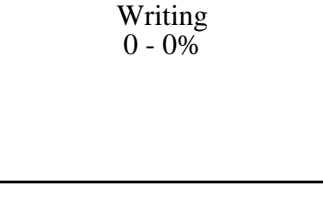

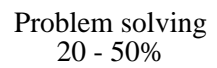

Software functions Software functions Software functions Software functions Software functions Software functions 30 - 60%

20 - 50%

None Category Chern Category Chern Category Chern Category Chern Category Chern Category Chern Category Chern Category  $0 - 0\%$